## **Что делать если организация не обнаружила себя в реестре малых предприятий**

Если налогоплательщик не нашел о себе сведения в Едином реестре субъектов малого и среднего предпринимательства (далее Единый реестр) он может заполнить заявление. Формирование и направление заявления осуществляется через сайт ФНС России в разделе «Иные функции ФНС Единый реестр субъектов малого и среднего предпринимательства – «Вас нет в реестре или данные некорректны?».

При заполнении заявления для корректировки сведений, отраженных в Едином реестре, налогоплательщикам необходимо обратить внимание на правильность отражения реквизита «ИФНС по месту учета налогоплательщика», а именно Код ИФНС по месту постановки на учет.

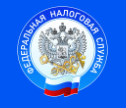

Контакт-центр 8-800-222-2222 www.nalog.ru

 Подпись Дата